# **Реестр затруднения обучающихся по итогам анализа результатов проведения диагностических работ по образовательным программам основного общего образования в 10-х классах общеобразовательных организаций Челябинской области в 2020 году по информатике**

По результатам диагностической контрольной работы (далее – ДКР) по информатике сформирован реестр затруднений обучающихся. ДКР проводилась с использованием контрольных измерительных материалов, соответствующих структуре КИМ ОГЭ модели 2020 года.

Каждый вариант КИМ ДКР состоял из двух частей и содержал 15 заданий, различающихся уровнем сложности.

Часть 1 содержит 10 заданий с кратким ответом.

В КИМ предложены следующие разновидности заданий с кратким ответом:

– задания на вычисление определённой величины;

– задания на установление правильной последовательности, представленной в виде строки символов по определённому алгоритму.

Ответы на задания части 1 даются соответствующей записью в виде натурального числа или последовательности символов (букв или цифр), записанных без пробелов и других разделителей.

Часть 2 содержит 5 заданий, для выполнения которых необходим компьютер. Задания этой части направлены на проверку практических навыков использования информационных технологий. В этой части 2 задания с кратким ответом и 3 задания с развёрнутым ответом в виде файла.

На уровне воспроизведения знаний проверяется такой фундаментальный теоретический материал, как:

• единицы измерения информации;

• принципы кодирования информации;

• моделирование;

• понятие алгоритма, его свойств, способов записи;

• основные алгоритмические конструкции;

• основные элементы математической логики;

• основные понятия, используемые в информационных и коммуникационных технологиях;

• принципы адресации в Интернете.

Задания, проверяющие сформированность умений применять свои знания в стандартной ситуации, включены в части 1 и 2 работы. Это следующие умения:

• подсчитывать информационный объём сообщения;

• использовать стандартные алгоритмические конструкции для построения алгоритмов для формальных исполнителей;

• формально исполнять алгоритмы, записанные на естественном и алгоритмическом языках;

• создавать и преобразовывать логические выражения;

• оценивать результат работы известного программного обеспечения;

• производить поиск информации в документах и файловой системе компьютера.

Материал на проверку сформированности умений применять свои знания в новой ситуации входит в часть 2 работы. Это следующие сложные умения:

• создание небольшой презентации из предложенных элементов или создание форматированного текстового документа, включающего формулы и таблицы;

• разработка технологии обработки информационного массива с использованием средств электронной таблицы или базы данных;

• разработка алгоритма для формального исполнителя или на языке программирования с использованием условных инструкций и циклов, а также логических связок при задании условий.

Задания части 2 выполняются на компьютере. На компьютере должны быть установлены знакомые программы для участников.

Для выполнения задания 13.1 необходима программа для работы с презентациями. Для выполнения задания 13.2 необходим текстовый процессор. Для выполнения задания 14 необходима программа для работы с электронными таблицами.

Задание 15.1 предусматривает разработку алгоритма для исполнителя «Робот». Для выполнения задания 15.1 рекомендуется использование учебной среды исполнителя «Робот». В качестве такой среды может использоваться, например, учебная среда разработки «Кумир», разработанная в НИИСИ РАН (http://www.niisi.ru/kumir) или любая другая среда, позволяющая моделировать исполнителя «Робот». В случае, если синтаксис команд исполнителя в используемой среде отличается от того, который дан в задании, допускается внесение изменений в текст задания в части описания исполнителя «Робот». При отсутствии учебной среды исполнителя «Робот» решение задания 15.1 записывается в простом текстовом редакторе.

Задание 15.2 предусматривает запись алгоритма на универсальном языке программирования. В этом случае для выполнения задания необходима система программирования, используемая при обучении.

Решением каждого задания части 2 является отдельный файл, подготовленный в соответствующей программе (текстовом редакторе или электронной таблице). Участники сохраняют данные файлы в каталог под именами, указанными техническим специалистом.

В КИМ по модели 2020 г. расширен набор заданий, выполняемых на компьютере, за счёт включения трёх новых заданий, проверяющих умения и навыки практической работы с компьютером:

• поиск информации средствами текстового редактора или операционной системы (задание 11);

• анализ содержимого каталогов файловой системы (задание 12);

• создание презентации или текстового документа (задание 13).

Одной из особенностей в структуре КИМ являлся формат части второй работы. Часть вторая выполнялась на компьютере и проверяемым результатом выполнения задания являлся файл. Она содержала практические задания, проверяющие наиболее важные практические навыки курса информатики: умение создавать презентацию или текстовый фал, умение обработать большой информационный массив данных и умение разработать и записать простой алгоритм. Задания не требуют от учащихся знаний конкретных операционных систем и программных продуктов, навыков работы с ними. Проверяемыми элементами являются основные принципы представления, хранения и обработки информации, навыки работы с такими категориями программного обеспечения, как электронная (динамическая) таблица и среда формального исполнителя, а не знание особенностей конкретных программных продуктов. Практическая часть работы может быть выполнена с использованием различных операционных систем и различных прикладных программных продуктов.

Диагностическая контрольная работа охватывает основное содержание курса информатики. Содержание заданий разработано по основным темам курса информатики, объединенных в следующие тематические блоки: информации». «Обработка «Представление  $\mathbf{M}$ передача информации». «Основные устройства ИКТ», «Запись средствами ИКТ информации об объектах и о процессах, создание и обработка информационных объектов», «Проектирование  $\overline{M}$ моделирование», «Математические инструменты, электронные таблицы», «Организация информационной среды. поиск информации».

В работу не включены задания, требующие простого воспроизведения знания терминов, понятий, величин, правил. При выполнении любого из заданий от участника требуется решить какую-либо задачу: либо прямо использовать известное правило, алгоритм, умение; либо выбрать из общего количества изученных понятий и алгоритмов наиболее подходящее и применить его в известной, либо в новой ситуации.

Верное выполнение каждого задания части 1 и заданий 11 и 12 части 2 оценивается 1 баллом. Эти задания считаются выполненными, если участник дал ответ, соответствующий эталону верного ответа. Максимальное количество первичных баллов, которое можно получить за выполнение заданий с кратким ответом, равно 12.

Выполнение заданий 13 и 15 с развёрнутым ответом оценивается от 0 до 2 баллов, выполнение задания  $14 -$  от 0 до 3 баллов. Ответы на эти задания экспертами проверяются  $\overline{\mathbf{M}}$ оцениваются предметной комиссии (устанавливается соответствие ответов определённому перечню критериев). Максимальное количество баллов, которое можно получить за выполнение заданий с развёрнутым ответом, равно 7.

Максимальное количество первичных баллов за выполнение всех заданий контрольной работы равно 19.

Предполагаемый результат выполнения заданий базового уровня сложности – 60–90%; заданий повышенного уровня – 40–60%; заданий высокого уровня – 40%. Для оценки достижения базового уровня используются задания с записью краткого ответа. Достижение уровня повышенной подготовки проверяется с помощью заданий с кратким и развернутым ответами. Для проверки достижения высокого уровня подготовки в контрольной работе используются задания с развернутым ответом.

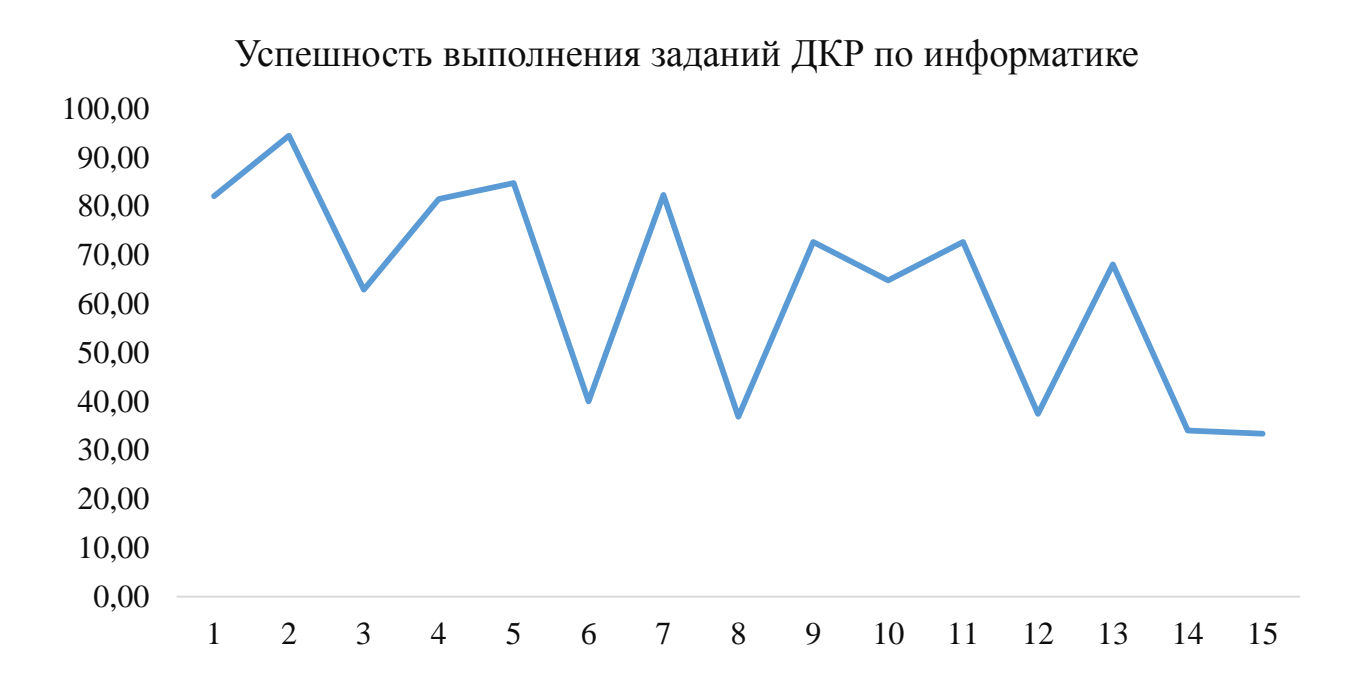

Наиболее результативно участники ДКР выполнили задания базового уровня сложности №2 (декодировать кодовую последовательность), №5 (анализ простых алгоритмов для конкретного исполнителя с фиксированным набором команд) и №7 (знание принципов адресации в сети Интернет).

Наибольшее затруднение у участников вызвали задания базового уровня сложности, проверяющие умение формально исполнять алгоритмы, записанные на языке программирования (№6), умение определить количество и информационный объём файлов, отобранных по некоторому условию (№12) и повышенного уровня сложности, проверяющее умение понимать принципы поиска информации в Интернете (№8).

| $N_2$ | Название раздела                       | Количество<br>заданий | <b>Max</b><br>первичный<br>балл | Процент мах<br>первичного балла<br>за задания<br>данного вида<br>(всего 19) |
|-------|----------------------------------------|-----------------------|---------------------------------|-----------------------------------------------------------------------------|
|       | Представление и передача<br>информации |                       |                                 | 21                                                                          |
| 2     | Обработка информации                   |                       |                                 | 26,3                                                                        |

Распределение заданий по содержательным разделам курса информатики

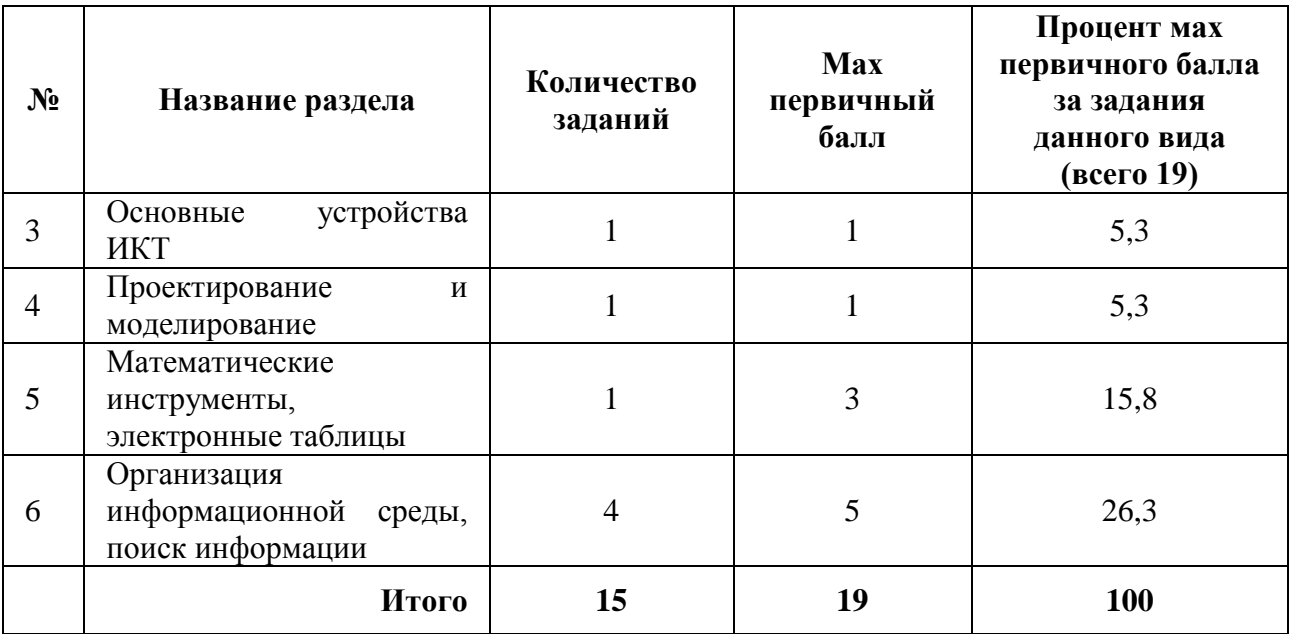

Для анализа результатов выполнения экзаменационной работы были выделены 4 группы с разными уровнями подготовки:

1 – группа с минимальным уровнем подготовки, не преодолевшие минимального балла и набравшие первичные баллы в интервале 0–4;

2 – группа с удовлетворительной подготовкой, набравшие первичные баллы в интервале 5–10;

3 – группа с хорошей подготовкой, набравшие первичные баллы в интервале 11-16;

4 – группа с отличной подготовкой, набравшие первичные баллы в интервале 17-19.

Рассмотрим выполнение заданий каждой группой отдельно в сравнении со средним результатом по области.

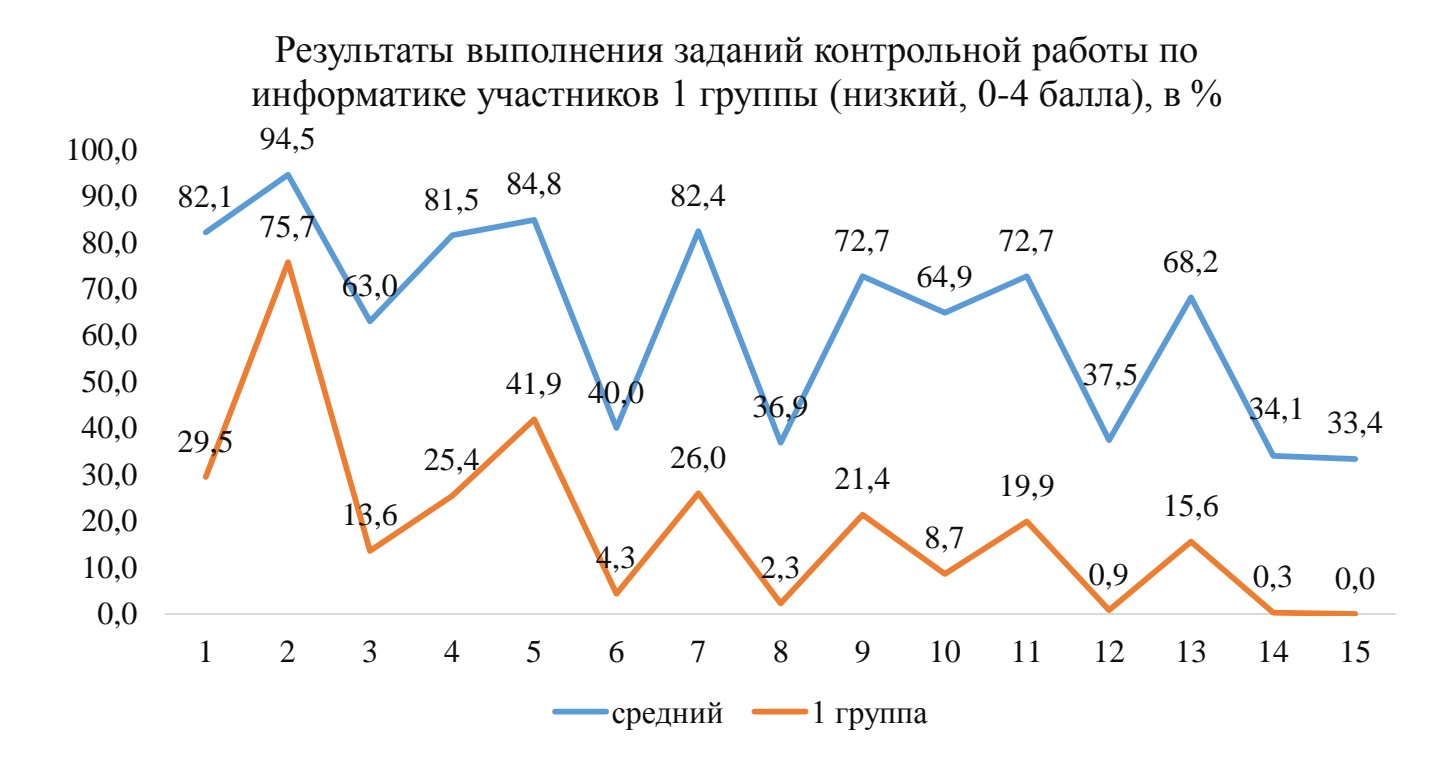

Результаты выполнения заданий контрольной работы по информатике участников 2 группы (5-10 балла), в %

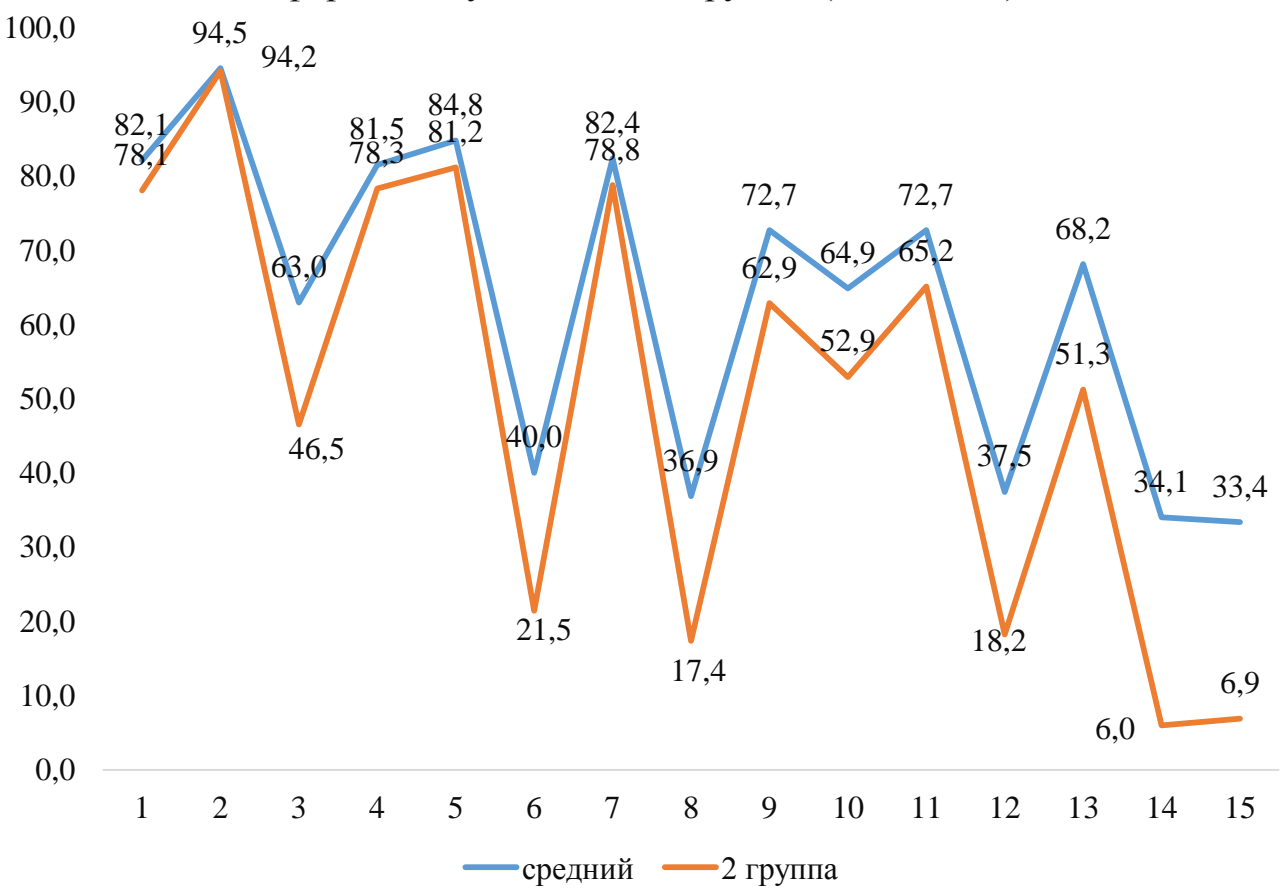

На основании представленных графиков можно констатировать, что обучающиеся 1 и 2 групп достаточно успешно справились с заданиями ДКР базового уровня сложности №2 (декодировать кодовую последовательность), №4 (анализ простейших моделей объектов), №5 (анализ простых алгоритмов для конкретного исполнителя с фиксированным набором команд) и №7 (знание принципов адресации в сети Интернет).

При этом можно выделить задания, успешность выполнения которых возможна. Это задание №1 (оценивание объёма памяти, необходимого для хранения текстовых данных), HO причина неуспешности - слабые вычислительные навыки обучающихся. Задание №9 (анализ информации, представленной в виде схем).

Рассмотрим подробнее результаты выполнения заданий контрольной работы по информатике по разделам.

# Результаты выполнения заданий контрольной работы по информатике с указанием среднего процента выполнения

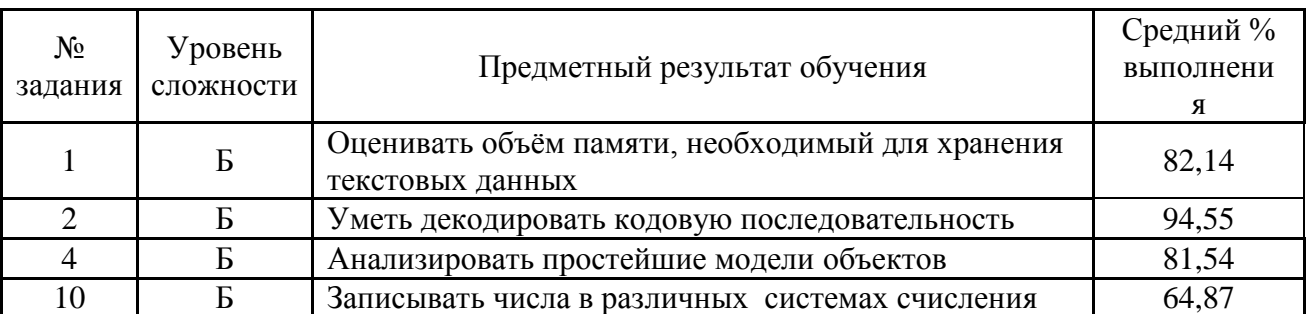

## Анализ результатов выполнения заданий по разделу «Представление и передача информации»

Раздел «Представление и передача информации» проверялся в заданиях №№ 1, 2, 4, 10. Процент выполнения заданий данного раздела в целом позволяет сделать вывод о том, что данный элемент был освоен экзаменуемыми вполне успешно. Данное задание предполагает владение элементарными вычислительными навыками. Возможные ошибки при неверном использовании измерения информации соотношения между единицами количества (приведение к единым единицам измерения).

Приведём типичные ошибки.

 $\overline{B}$ оценивать залании  $N<sub>2</sub>1$ проверяется умение объем памяти, необходимый для хранения информации. При выполнении задания необходимо знать:

- единицы измерения информации;
- формулы вычисления количества информации в сообщении;
- преобразовывать единицы измерения информации (количество бит в  $\equiv$ количество байт и обратно).

Ошибки могли возникнуть при неверном использовании соотношения между единицами измерения количества информации.

Пример задания:

В одной из кодировок Unicode каждый символ кодируется 16 битами. Вова написал текст (в нём нет лишних пробелов):

«Личи, гуава, дуриан, кумкват, тамаринд, мангустин, джаботикаба экзотические фрукты.»

Ученик вычеркнул из списка название одного фрукта. Заодно он вычеркнул ставшие лишними запятые и пробелы – два пробела не должны идти подряд.

При этом размер нового предложения в данной кодировке оказался на 26 байт меньше, чем размер исходного предложения.

Напишите в ответе вычеркнутое название экзотического фрукта.

В задании №2 традиционно имеет процент успешного выполнения довольно высокий.

Пример задания:

Вася и Петя играли в шпионов и кодировали сообщения собственным шифром. Фрагмент кодовой таблицы приведён ниже:

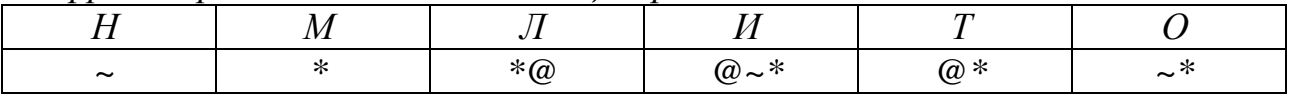

Расшифруйте сообщение, если известно, что буквы в нём не повторяются:

\* @ @ ~ \* \* ~ \* ~

Запишите в ответе расшифрованное сообщение.

При выполнении задания №4 необходимо знать и уметь:

- что такое граф (это набор вершин и соединяющих их ребер) и как он описывается в виде таблицы (чаще всего используется взвешенный граф, где с каждым ребром связано некоторое число (вес), оно может обозначать, например, расстояние между городами или стоимость перевозки).

- уметь перебирать варианты, не пропустив ни одного;

уметь строить граф по весовой матрице и наоборот.  $\equiv$ 

Пример задания:

Между населёнными пунктами А, В, С, D, E, F построены дороги, протяженность которых (в километрах) приведена в таблице.

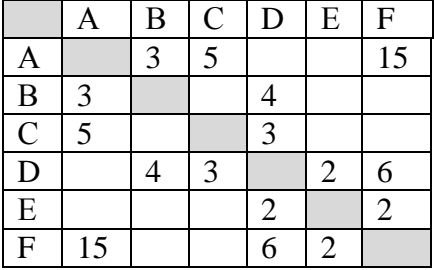

Определите длину кратчайшего пути между пунктами А и F. Передвигаться можно только по дорогам, протяженность которых указана в таблице. Каждый пункт можно посетить только один раз.

В задании №10 необходимо перевести число из двоичной системы счисления в десятичную. При этом обратить внимание:

в какой системе счисления должен быть представлен ответ:

внимательное прочитывание задания, т.к. допустимы различные вариации вопроса: что необходимо найти (максимальное, минимально, разность между max и min, ...).

Пример задания:

Переведите двоичное число 1110011 в десятичную систему счисления.

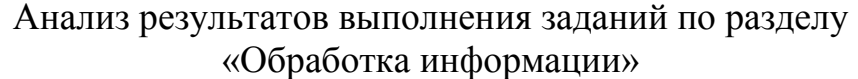

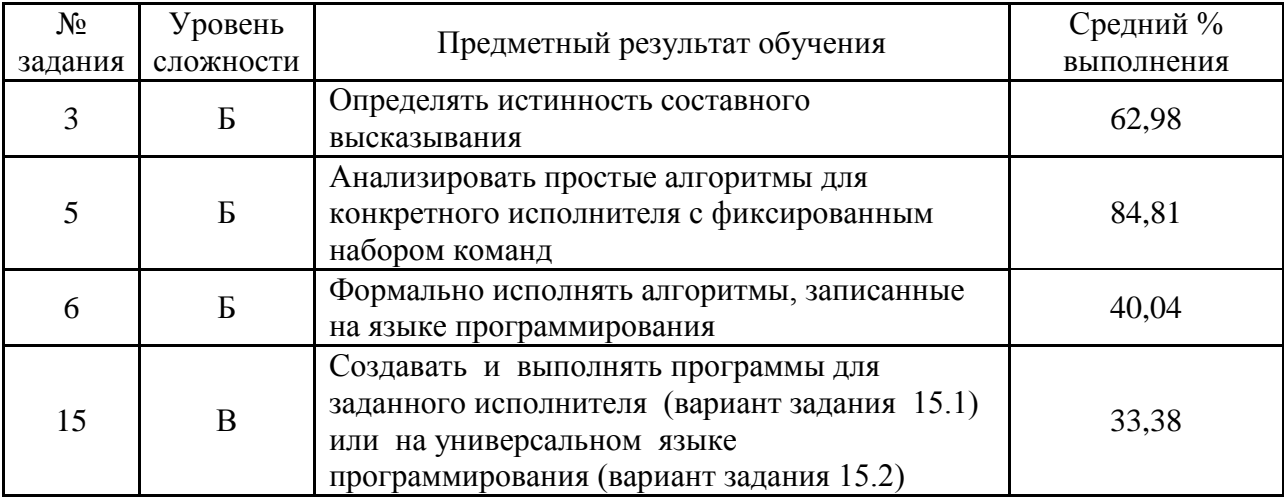

Раздел «Обработка информации» проверялся в заданиях №№ 3, 5, 6, 15. Данные задания были выполнены в основном в рамках предполагаемого результата, за исключением задания, проверяющего умение формально исполнять алгоритмы, записанные на языке программирования ( $5 - 40,04\%$ ) и умения создавать и выполнять программы для заданного исполнителя (вариант задания 15.1) или на универсальном языке программирования ( $B - 33,38\%$ ).

 $N<sub>0</sub>3$ обучающимися были При выполнении задания допущены следующие ошибки: невнимательное прочтение условие задания «для какого «для какого ложно...»; перепутан ИСТИННО...», порядок выполнения логических операций; при работе с числовыми значениями упущено то, что отрицанием для выражения «X>...» является «X<...».

Пример задания:

Напишите наибольшее натуральное двузначное число, для которого ИСТИННО высказывание:

НЕ (Число нечётное) И (Число кратно 11).

Также многими выпускниками неверно понимается значение логических операций «ИЛИ» и «И» («ИЛИ» определяют как логическое умножение, «И» как логическое сложение).

Необходимо обратить внимание при подготовке на следующие позиции:

- строгое/нестрогое неравенство:
- разобрать задания, где встречается двойное отрицание;
- к чему относится НЕ.

При выполнении задания №5 возможной ошибкой могла стать при записи ответа: вместо номера команды, было выписано число, используемое в данной команде. При этом также обратить внимание:

для решения необходимо составить выражение;

прочитывание - внимательное задания (**ДОПУСТИМЫ** различные вариации вопроса).

Пример задания:

У исполнителя Вычислитель две команды, которым присвоены номера:

#### $1.$   $\varepsilon$ <sub>bl</sub>umu 1

### 2. возведи в квадрат

Первая из них уменьшает число на экране на 1, вторая возводит его во вторую степень.

Исполнитель работает только с натуральными числами.

Составьте алгоритм получения из числа 3 числа 62, содержащий не более 5 команд. В ответе запишите только номера команд. Если таких алгоритмов более одного, то запишите любой из них.

В задании №6 проверяется умение формально исполнить алгоритм, записанные на языке программирования. Наличие параметра для некоторых представило затруднения, а также имеют место вычислительные ошибки, в том числе и при анализе пар чисел.

Пример задания:

Ниже приведена программа на пяти языках программирования (в нашем примере возьмем один язык - Паскаль).

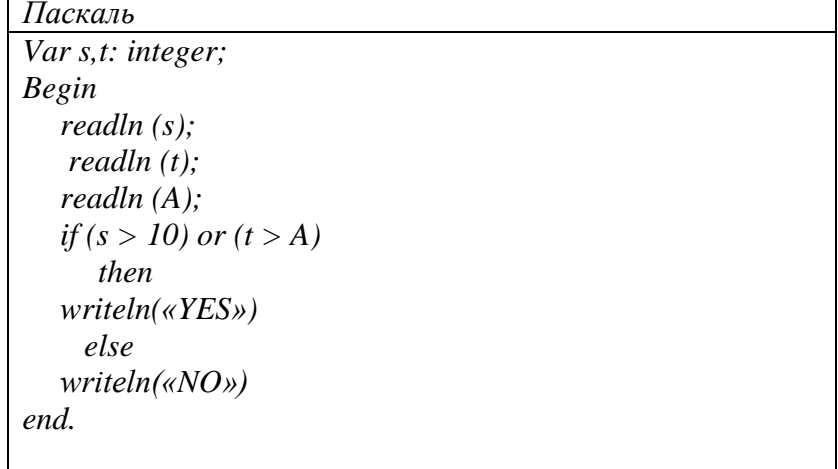

*Было проведено 9 запусков программы, при которых в качестве значений переменных s и t вводились следующие пары чисел:*

*(1, 2); (11, 2); (1, 12); (11, 12); (–11, –12); (–11, 12); (–12, 11); (10, 10); (10, 5). Укажите целое значение параметра А, при котором для указанных входных данных программа напечатает «NO» пять раз.*

При выполнении задания №15.1 обучающимися в целом были получены удовлетворительные результаты, но, в некоторых случаях, имели место следующие ошибки:

 в результате выполнения алгоритма были закрашены не все клетки (не закрашены начальная или/и конечная клетки);

 нарушена общая работоспособность программы («зацикливание» или разрушение «Робота»);

 «Робот» не возвращается в исходную точку, что требуется по условию задачи;

 не было учтено в одном из вариантов, что начальное местоположение «Робота» неизвестно;

 в программе реализован алгоритм для конкретной обстановки (частного случая).

Пример задания:

*Исполнитель Робот умеет перемещаться по лабиринту, начерченному на плоскости, разбитой на клетки. Между соседними (по сторонам) клетками может стоять стена, через которую Робот пройти не может.* 

*У Робота есть девять команд. Четыре команды – это командыприказы:*

#### **вверх вниз влево вправо**

*При выполнении любой из этих команд Робот перемещается на одну клетку соответственно: вверх ↑, вниз ↓, влево ←, вправо →. Если Робот получит команду передвижения сквозь стену, то он разрушится.*

*Также у Робота есть команда закрасить, при которой закрашивается клетка, в которой Робот находится в настоящий момент.*

*Ещё четыре команды – это команды проверки условий. Эти команды проверяют, свободен ли путь для Робота в каждом из четырёх возможных направлений:*

### **сверху свободно снизу свободно слева свободно справа свободно**

*Эти команды можно использовать вместе с условием «eсли», имеющим следующий вид:*

*если условие то*

*последовательность команд*

*все*

*Здесь условие – одна из команд проверки условия.*

*Последовательность команд – это одна или несколько любых командприказов.*

*Например, для передвижения на одну клетку вправо, если справа нет стенки и закрашивания клетки, можно использовать такой алгоритм:*

*если справа свободно то*

*вправо*

*закрасить*

*все*

*В одном условии можно использовать несколько команд проверки условий, применяя логические связки и, или, не, например:*

*если (справа свободно) и (не снизу свободно) то*

*вправо*

*все*

*Для повторения последовательности команд можно использовать цикл «пока», имеющий следующий вид:*

*нц пока условие*

*последовательность команд*

*кц*

*Например, для движения вправо, пока это возможно, можно использовать следующий алгоритм:*

*нц пока справа свободно*

*вправо*

*кц*

### *Выполните задание*

*На бесконечном поле имеется длинная горизонтальная стена. Длина стены неизвестна. Робот находится в одной из клеток непосредственно сверху от стены. Одно из возможных положений Робота приведено на рисунке (робот обозначен буквой «Р»)*

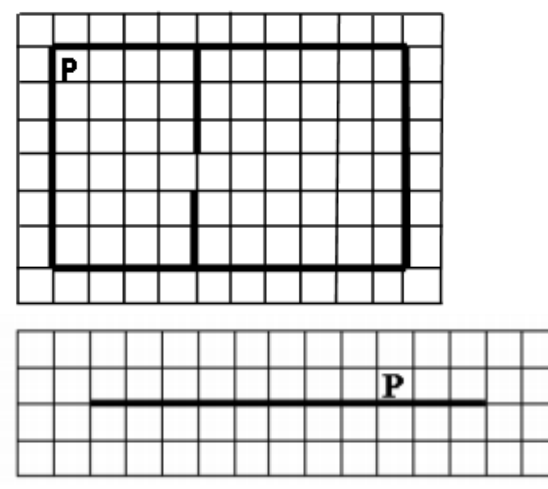

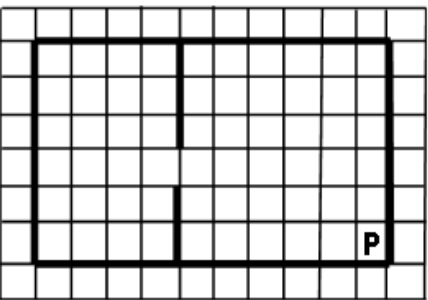

*Напишите алгоритм для Робота, закрашивающий все клетки, расположенные ниже стены и прилегающие к ней. Робот должен закрасить только клетки, удовлетворяющие заданному условию. Например, для приведённого выше рисунка робот должен закрасить следующие клетки:*

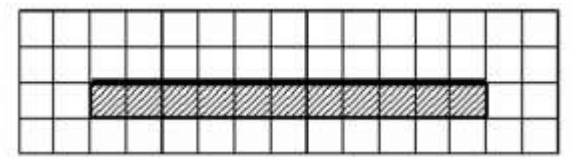

Конечное расположение Робота может быть произвольным. Алгоритм должен решать задачу для произвольного размера поля и любого допустимого расположения стен внутри прямоугольного поля. При исполнении алгоритма Робот не должен разрушиться.

Алгоритм может быть выполнен в среде формального исполнителя или записан в текстовом редакторе.

Сохраните алгоритм в формате программы Кумир или в текстовом файле. Название файла и каталог для сохранения Вам сообщат организаторы экзамена.

При выполнении задания №15.2 представлены следующие задания: нахождение количества чисел, нахождение суммы (произведения) чисел, нахождение среднего арифметического чисел, нахождение максимального (минимального) числа. Важно отметить, что формулировка заданий различная «Программа получает на вход количество чисел в последовательности, а затем сами числа...» и «Программа получает на вход натуральные числа, количество введённых чисел неизвестно, последовательность чисел заканчивается числом 0 (0 - признак окончания ввода, не входит в последовательность)», что обуславливает выбор цикла (цикл for в первом случае, while – во втором).

При выполнении задания обучающимися были допущены следующие ошибки<sup>-</sup>

- неверно описан тип переменных;

- задано неверное начальное значение переменных;

- неверно указано условие завершения цикла;

- не вводится переменная цикла в теле цикле while (repeat);

- перепутаны логические операции ИЛИ и И;

- неверно использованы операции div и mod;

неверно записаны условия: «число кратно ... » и «число оканчивается  $\equiv$  $Ha \dots \rightarrow$ :

- неверно расставлены операторные скобки;

- программа не выводит результат.

Пример задания:

Напишите программу, которая в последовательности натуральных чисел определяет количество чисел, кратных 3 и оканчивающихся на 2. Программа получает на вход количество чисел в последовательности, а затем сами числа.

Количество чисел не превышает 1000. Введённые числа по модулю не превышают 30 000.

Программа должна вывести одно число: количество чисел, кратных 3 и оканчивающихся на 2.

Пример работы программы:

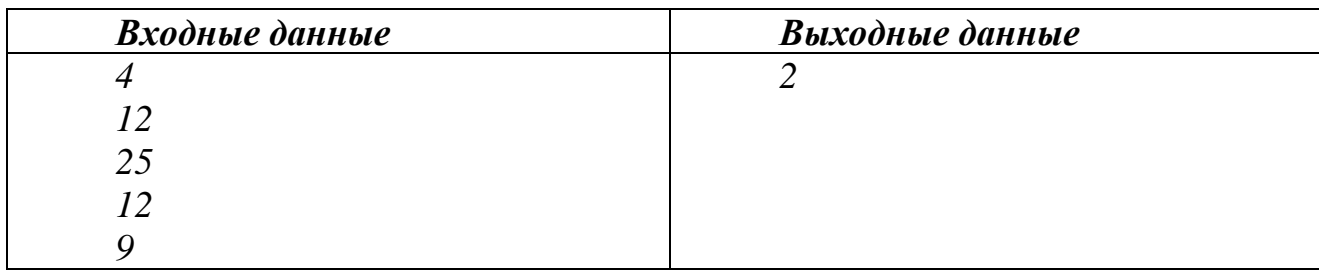

### Анализ результатов выполнения заданий по разделу «Основные устройства ИКТ»

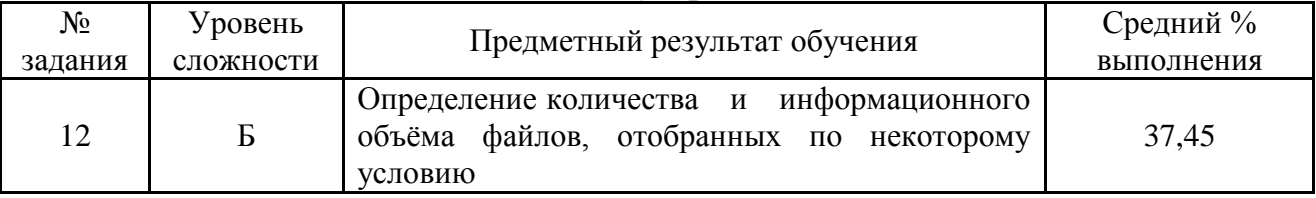

Выполнение задания №12 выполняется на компьютере и направлено на проверку практических навыков использования информационных технологий (определение количества информационного объёма  $\mathbf{M}$ файлов.

отобранных по некоторому условию). При этом важно обратить внимание на то, что необходимо найти (количество файлов с указанным расширением, названия, содержащие слова, и т.д.) Обязательно внимательное прочитывание задания, т.к. допустимы различные вариации вопроса.

Пример задания:

Сколько файлов с расширением txt объемом более 40960 байт каждый содержится в подкаталогах каталога DEMO-12? В ответе укажите только число.

Анализ результатов выполнения заданий по разделу «Проектирование и моделирование»

| Nº<br>задания | Уровень<br>сложности | Предметный результат обучения                                     | Средний<br>процент<br>выполнения |
|---------------|----------------------|-------------------------------------------------------------------|----------------------------------|
|               |                      | Умение<br>анализировать информацию,<br>представленную в виде схем | 72,75                            |

Умение анализировать информацию, представленную в виде схем достаточно успешно освоено участниками.

В задании №9 при большом количестве вершин на графе (городов) были пропущены некоторые связи (дороги), что привело к вычислительным ошибкам.

Пример задания:

На рисунке – схема дорог, связывающих города А, Б, В, Г, Д, Е, Ж и К. По каждой дороге можно двигаться только в одном направлении, указанном стрелкой. Сколько существует различных путей из города А в город К?

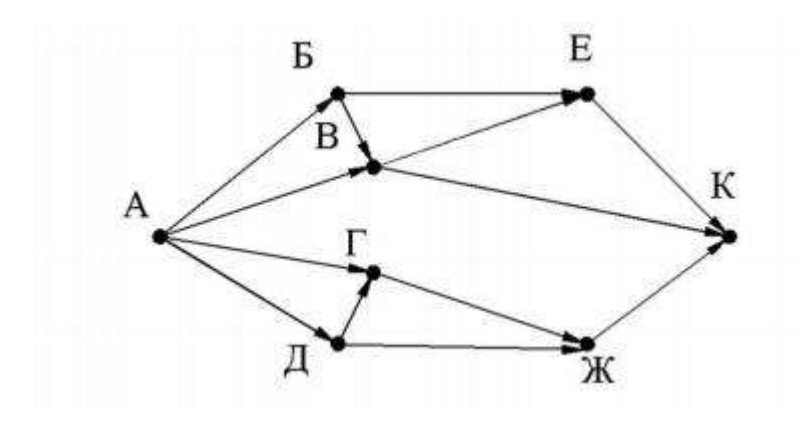

## Анализ результатов выполнения заданий по разделу «Математические инструменты, электронные таблицы»

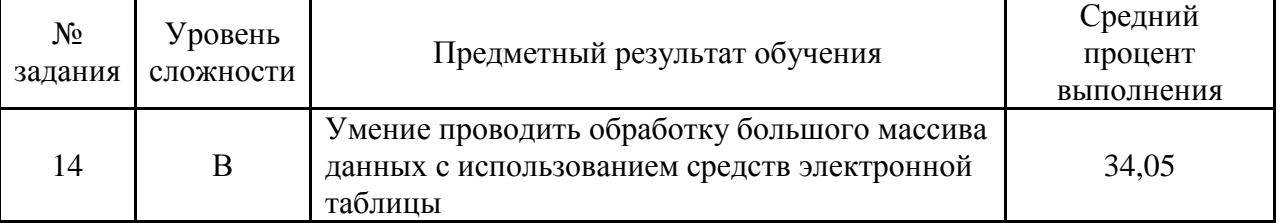

Задание обновлено (дополнено) по сравнению с предыдущей моделью (количество заданий – 3, максимальный балл – 3). Добавлено задание, предполагающее создание диаграммы в соответствии с условием, а также наличие обязательных элементов в диаграмме.

При выполнении задания №14 учащимися были допущены следующие ошибки:

 неверное использования знаков отношений «не более», «не менее», «более …» и т.д;

 при решении с использованием фильтров и формул одновременно не все участники учитывали, что второе задание можно выполнить правильно только после правильно выполненного первого задания;

- неправильный выбор формата ячейки;
- не все элементы диаграммы представлены;
- исходные данные диаграмм ошибочны.

Пример задания:

*В электронную таблицу занесли информацию о калорийности продуктов. Ниже представлены пять строк таблицы.*

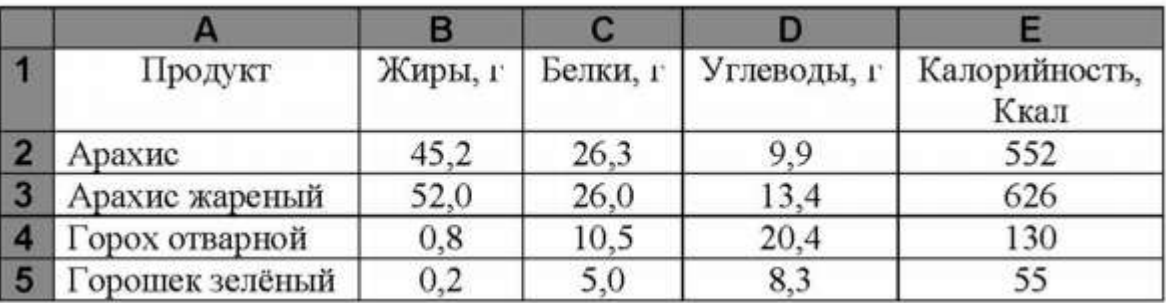

*В столбце А записан продукт; в столбце В — содержание в нём жиров; в столбце C — содержание белков; в столбец D — содержание углеводов; в столбце Е — калорийность этого продукта.*

*Всего в электронную таблицу был занесены данные по 1000 продуктов. Выполните задание.*

*Откройте файл с данной электронной таблицей. На основании данных, содержащихся в этой таблице, ответьте на два вопроса.*

*1. Сколько продуктов в таблице содержат меньше 5 г жиров и меньше 5 г белков? Запишите количество этих продуктов в ячейку H2 таблицы.*

*2. Какова средняя калорийность продуктов с содержанием жиров 0 г? Ответ на этот вопрос запишите в ячейку H3 таблицы с точностью не менее двух знаков после запятой.*

*3. Постройте круговую диаграмму, отображающую соотношение среднего количества жиров, белков и углеводов в продуктах. Левый верхний угол диаграммы разместите вблизи ячейки G6. В поле программы должны присутствовать легенда, (обозначение, какой сектор диаграммы соответствует каким данным) и числовое значение данных, по которым построена диаграмма.*

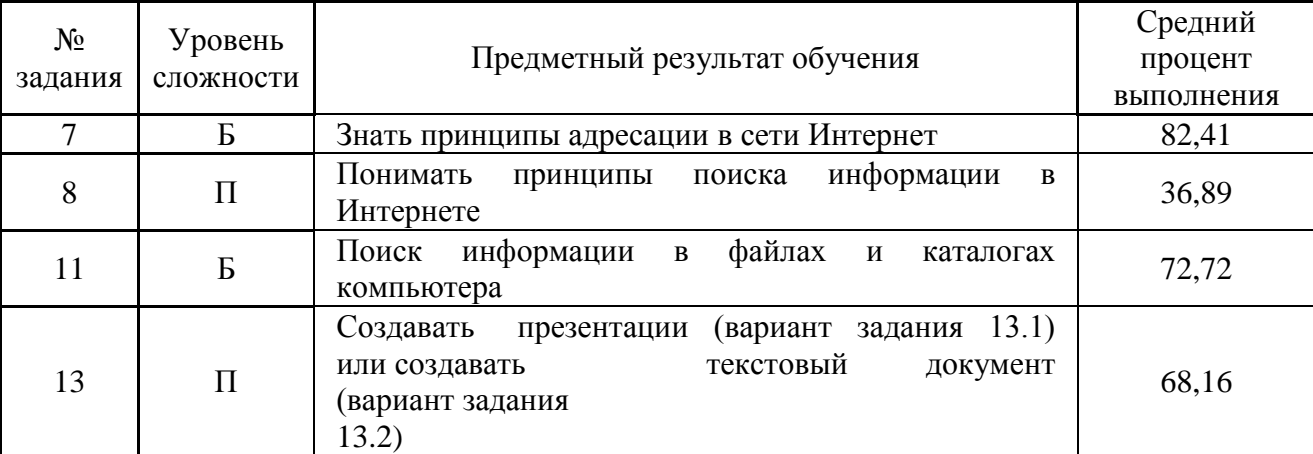

## Анализ результатов выполнения заданий по разделу «Организация информационной среды, поиск информации»

При выполнении задания №7 важно обратить внимание обучающихся на понятия «сервер», «имя файла», «протокол».

При выполнении задания были допущены следующие ошибки: неверный порядок в записи адреса; пропущены знаки «/» и «//». Кроме этого, имеет место невнимательное прочтение текста задания.

Пример задания:

*Доступ к файлу https.doc, находящемуся на сервере top.net осуществляется по протоколу https. Фрагменты адреса файла закодированы цифрами от 1 до 7. Запишите последовательность этих цифр, кодирующую адрес указанного файла в сети Интернет.*

*1) doc*

*2) .net*

 $3)$  https.

 $4)$  //

- $5) /$
- $6)$  top
- 7) https.

Основные ошибки при выполнении задания №8:

невнимательно прочитано условие, иногда требуется перечислить  $\,$ запросы в порядке убывания количества результатов, а иногда - в порядке возрастания;

- перепутан порядок выполнения цепочки операций;

- неверно понимается значение логических операций «ИЛИ» и «И» («ИЛИ» как логическое умножение, «И» как логическое сложение);

- при подсчёте количества страниц дважды учитывали сегменты множеств;

- для сложных запросов не всегда можно было просто расположить запросы по возрастанию (или убыванию) ограничений, необходимы были дополнительные рассуждения.

Пример задания:

В языке запросов поискового сервера для обозначения логической операции «ИЛИ» используется символ « $|$ », а для логической операции «И» символ «&».

В таблице приведены запросы и количество найденных по ним страниц некоторого сегмента сети Интернет.

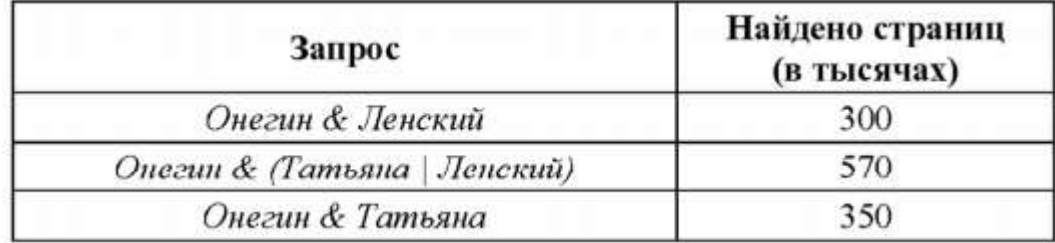

Какое количество страниц (в тысячах) будет найдено по запросу Онегин & Татьяна & Ленский?

Считается, что все запросы выполнялись практически одновременно, так что набор страниц, содержащих все искомые слова, не изменялся за время выполнения запросов.

При выполнении практического задания №11 важно обратить внимание на следующее:

понимать, как в файловом менеджере осуществлять поиск слова или его части не только в названиях, но и в тексте файла;

внимательное прочитывание задания, т.к. допустимы различные вариации вопроса.

Пример задания:

*В одном из произведений А. С. Пушкина, текст которого приведён в подкаталоге Пушкин каталога* **Проза***, есть герой Кузов. С помощью поисковых средств операционной системы и текстового редактора или браузера выясните имя этого героя.*

При выполнении практического задания №13 проверяется умение создавать презентации (вариант задания 13.1) или создавать текстовый документ (вариант задания 13.2). При этом нужно обратить внимание:

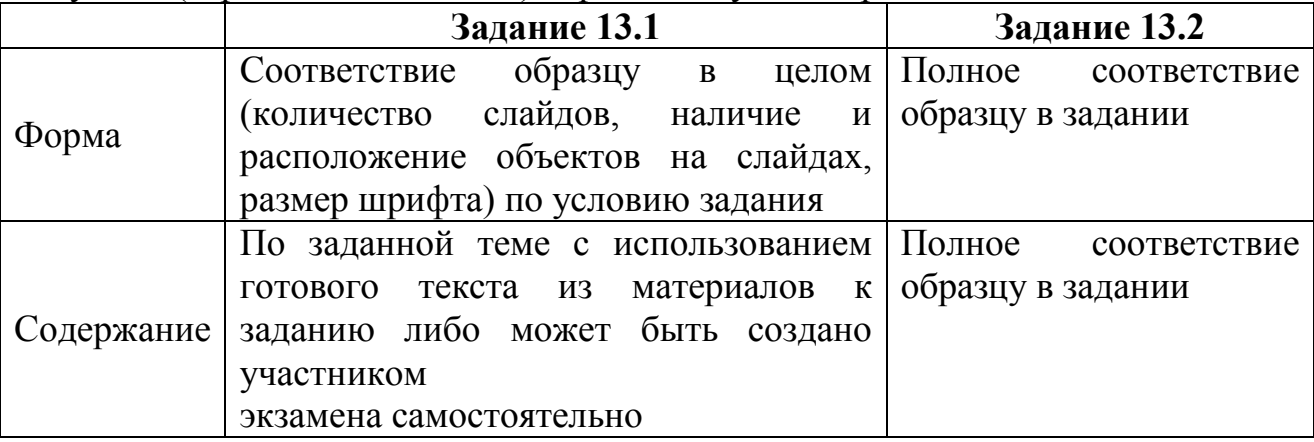

При выполнении варианта задания 13.1 требуется продемонстрировать сформированность умения создавать презентации из указанного количества слайдов на заданную тему с использованием заготовок в виде текстового и иллюстративного материала.

Основные ошибки при выполнении задания №13.1:

 допущены ошибки в структуре слайдов, выборе шрифтов, при размещении изображений;

несоответствие макету.

Пример задания №13.1:

*Используя информацию и иллюстративный материал, содержащийся в каталоге «DEMO-13», создайте презентацию из трёх слайдов на тему «Ондатра». В презентации должны содержаться краткие иллюстрированные сведения о внешнем виде, об ареале обитания, образе жизни и ондатр. Все слайды должны быть выполнены в едином стиле, каждый слайд должен быть озаглавлен.*

*Презентацию сохраните в файле, имя которого Вам сообщат организаторы экзамена.*

*Требования к оформлению работы*

*1. Ровно три слайда без анимации. Параметры страницы (слайда): экран (16:9), ориентация альбомная.*

*2. Содержание, структура, форматирование шрифта и размещение изображений на слайдах:*

*● первый слайд – титульный слайд с названием презентации, в подзаголовке титульного слайда в качестве информации об авторе презентации указывается идентификационный номер участника экзамена;*

*● второй слайд – основная информация в соответствии с заданием, размещённая по образцу на рисунке макета слайда 2:*

*• заголовок слайда;*

*• два изображения;* 

*•два блока текста;*

*● третий слайд – дополнительная информация по теме презентации, размещённая по образцу на рисунке макета слайда 3:*

*• заголовок слайда;*

*• три изображения;*

*• три блока текста.*

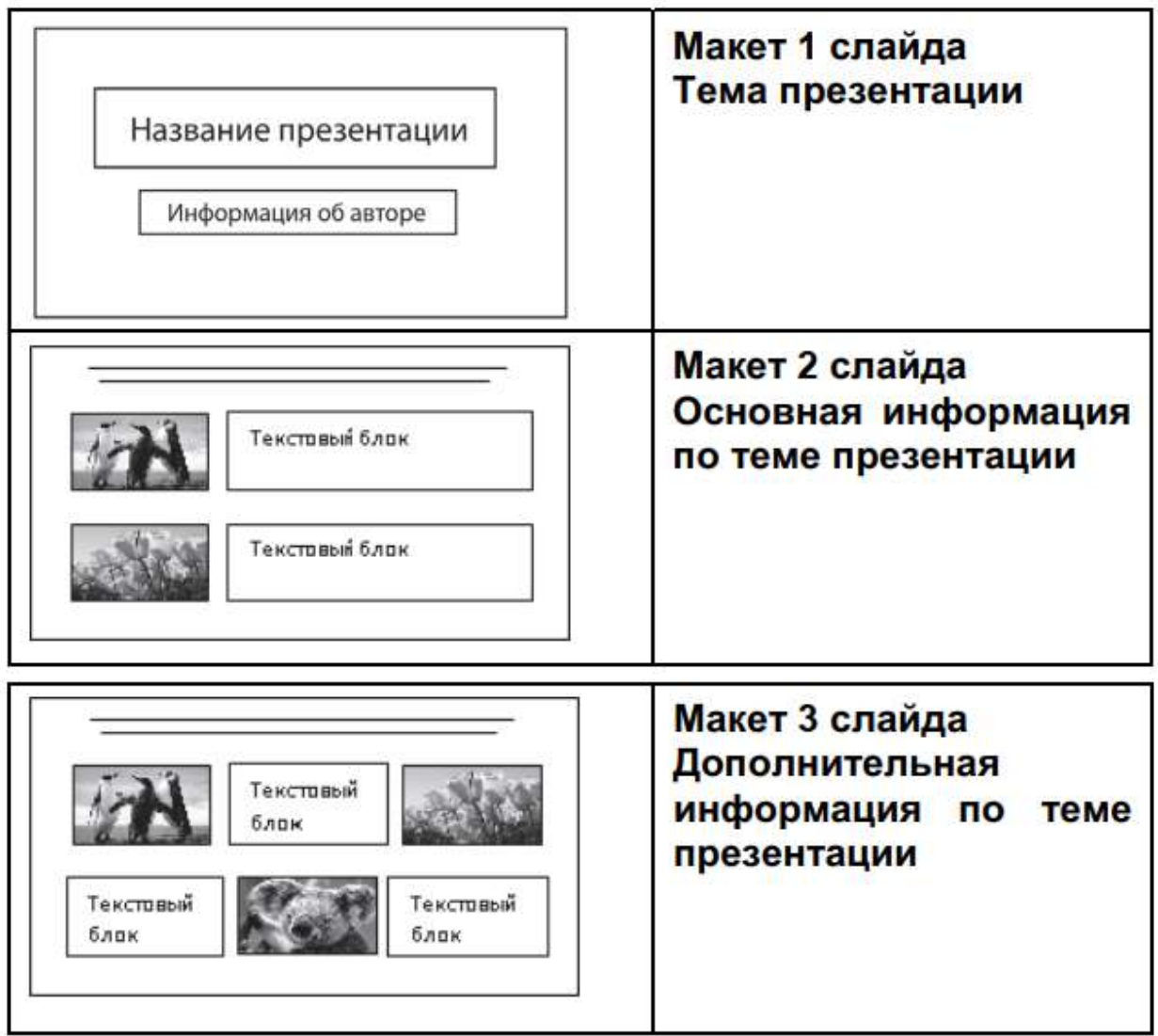

*В презентации должен использоваться единый тип шрифта.*

*Размер шрифта для названия презентации на титульном слайде – 40 пунктов, для подзаголовка на титульном слайде и заголовков слайдов – 24* 

*пункта, для подзаголовков на втором и третьем слайдах и для основного текста – 20 пунктов.*

*Текст не должен перекрывать основные изображения или сливаться с фоном.*

При выполнении варианта задания 13.2 требуется продемонстрировать сформированность умения создать и оформить текстовый документ по заданному образцу в текстовом процессоре.

Основные ошибки при выполнении задания №13.2:

 допущены ошибки в структурных элементах: основном тексте или/и таблице (рисунке, формуле);

 имеются существенные расхождения с образцом (например, очень большой межстрочный интервал);

отсутствие специальных символов/индексов.

Пример задания №13.2:

*Создайте в текстовом редакторе документ и напишите в нём следующий текст, точно воспроизведя всё оформление текста, имеющееся в образце.*

*Данный текст должен быть написан шрифтом размером 14 пунктов. Межстрочный интервал полуторный. Основной текст выровнен по ширине, заголовок – по центру. В тексте есть слова, выделенные полужирным шрифтом, курсивом, подчёркиванием и курсивом, имеется нумерованный список.*

*При этом допустимо, чтобы ширина Вашего текста отличалась от ширины текста в примере, поскольку ширина текста зависит от размера страницы и полей. В этом случае разбиение текста на строки должно соответствовать стандартной ширине абзаца.*

*Текст сохраните в файле, имя которого Вам сообщат организаторы экзамена.*

### СКАЗУЕМОЕ

**Сказуемым** называют главный член предложения, связанный с подлежащим и отвечающий на вопросы: *«что делает предмет (лицо)?», «что с ним происходит?», «каков он?», «что от такое?» и т.д.* Сказуемое обозначает действие или состояние предмета, чаще всего выражается глаголом. Бывает нескольких видов:

- I. простое глагольное,
- II. составное глагольное,

III. составное именное.

При разборе предложения сказуемое подчеркивается двумя чертами.

Белеет парус одинокий...

Анализ результатов контрольной работы по информатике показал, что результаты выполнения в значительной степени определяются типом заданий.

Участники представили достаточно высокие результаты при выполнении заданий части 1 на оценивание объёма памяти, необходимый для хранения текстовых данных; умение декодировать кодовую последовательность; умение анализировать простейшие модели объектов; знания принципов адресации в сети Интернет, умение анализировать информацию, представленную в виде схем, умение осуществлять поиск информации в файлах и каталогах компьютера, умение создавать презентацию или создавать текстовый документ.

На достаточном уровне освоены умение определять истинность составного высказывания; умение записывать числа в различных системах счисления

Ha недостаточном уровне участники справились  $\mathbf{c}$ заданиями, проверяющими умение формально исполнять алгоритмы, записанные на языке программирования; понимание принципов поиска информации в Интернете; умение определения количества  $\overline{M}$ информационного объёма файлов. отобранных по некоторому условию; умение проводить обработку большого массива данных с использованием средств электронной таблицы и умение создавать и выполнять программы для заданного исполнителя или на универсальном языке программирования

Также анализ результатов ДКР позволяет выявить наиболее трудные для освоения темы: «Неравномерное кодирование», «Кодирование растровых изображений», «Адресация в сети Интернет», «Основы логики». Также необходимо обратить внимание на преподавание и контроль знаний при изучении таких тем курса, как «Алгоритмы и исполнители», «Представление и информации обработка  $\overline{B}$ электронных таблицах». «Представление информации», «Кодирование информации».

При подготовке обучающихся по разделу курса «Алгоритмы  $\mathbf{M}$ исполнители» необходимо различными формальными знакомить  $\mathbf{C}$ исполнителями: Черепашка, Робот, Чертежник, Муравей, Вычислитель. При Робот исполнителя необходимо рассматривать изучении залачи  $\mathbf{C}$ неопределенной длинной препятствий, которые необходимо обойти Роботу, предпочтение отдается циклическим алгоритмам.

В рамках рассмотрения разделов курса «Представление информации», «Кодирование информации» необходимо отрабатывать у обучающихся навыки выполнения простых вычислений, в том числе со степенями двойки, без помощи калькулятора и компьютера.

Основные недостатки образования обучающихся  $\mathbf{B}$ уровне  $\Pi$ <sup>O</sup> информатике:

недостаточная сформированность общеучебных умений, в частности, понимание смысла задания, постановка которого выполнена через описание («... в порядке неубывания...» и пр.),

- слабая математическая подготовка учащихся;

 недостаточные умения применять имеющиеся знания при выполнении заданий в измененной, и тем более в новой ситуации.

Следует отметить, что появление новой формулировки задания вызывает снижение результатов, т.е. недостаточные умения применять имеющиеся знания при выполнении заданий в измененной, и тем более в новой ситуации, неумение оценивать реальность полученных результатов. В связи с этим особое внимание необходимо уделить формированию коммуникативной компетенции учащихся, включающей способы работы с текстом.

В целях совершенствования организации и методики преподавания предмета и подготовки обучающихся к ГИА по информатике рекомендуется обратить внимание на ряд содержательных и организационных аспектов в построении учебного процесса:

1). Следует обратить внимание на повторение и закрепление учебного материала: единицы измерения информации; понятие алгоритма, его свойств, способов записи; основные алгоритмические конструкции; основные элементы математической логики; принципы организации файловой системы; работа с электронными таблицами; принципы поиска информации в Интернете.

2). Необходимо произвести анализ типичных ошибок и затруднений, выявленных по результатам диагностической контрольной работы.

3). При проведении текущего контроля использовать задания разных типов, в том числе аналогичные заданиям ОГЭ (модели 2020) и ЕГЭ. Особое внимание следует уделять заданиям, требующих от обучающихся применять теоретические знания на практике.

4). Использовать учебники и учебные пособия по информатике, имеющие гриф Министерства образования и науки Российской Федерации и включенные в Федеральные перечни учебников, допущенных к использованию в образовательном процессе в образовательных организациях, реализующих образовательные программы общего образования и имеющих государственную аккредитацию; пособия, рекомендованные Федеральным институтом педагогических измерений (ФИПИ) для подготовки к основному государственному экзамену, поскольку не все пособия дают адекватное представление о контрольных измерительных материалах; материалы, размещенные на сайте ФИПИ (www.fipi.ru): документы, определяющие структуру и содержание КИМ ОГЭ 2021 г.; открытый банк заданий ОГЭ; учебно-методические материалы для председателей и членов региональных предметных комиссий по проверке выполнения заданий с развернутым ответом экзаменационных работ ОГЭ; настоящие методические рекомендации.

5). Организовать работу с учебной литературой и отработать материал, который традиционно вызывает затруднения у обучающихся.

Для достижения положительных результатов на экзамене по информатике руководителям образовательных организаций рекомендуется:

 осуществлять контроль за выполнением образовательной программы, ориентируясь на требования федеральных государственных образовательных стандартов общего образования, спецификацию, кодификатор элементов

содержания и требований к уровню подготовки выпускников образовательных организаций для проведения основного государственного экзамена по информатике в 2021 г;

 обеспечить: повышение квалификации для учителей информатики по программам КПК «Методика обучения информатике с использованием современной и безопасной цифровой образовательной среды», «Теория и методика практико-ориентированного обучения информатике в условиях обновления содержания, методов и форм организации обучения и воспитания учащихся»; участие учителей информатики модульных курсах по программе «Система работы учителя - предметника по подготовке учащихся к государственной итоговой аттестации»; участие в вебинарах, организуемых ГБУ ДПО ЧИППКРО с трансляцией в асинхронном режиме связи на территории Челябинской области по темам «Методическое сопровождение изучения учебного предмета «Информатика», «Особенности подготовки выпускников к ОГЭ в 2021 году по информатике».

В целях повышения эффективности преподавания курса информатики, а также для подготовки обучающихся 9 классов к ОГЭ руководителям методических объединений учителей информатики рекомендуется:

 изучить и проанализировать результаты диагностической контрольной работы по информатике на заседаниях районных (городских), школьных методических объединений и определить актуальные проблемы повышения качества преподавания учебного предмета «Информатика» и уровня подготовки учащихся к ОГЭ как форме государственной итоговой аттестации;

 при планировании деятельности методического объединения включить в тематику проблем заседаний рассмотрение следующих вопросов:

1. Сопровождение индивидуальных образовательных траекторий обучающихся.

2. Совершенствование методик измерения качества и оценки знаний учащихся.

3. Развитие образовательной среды в условиях сетевого взаимодействия.

4. Проектирование образовательного пространства в условиях цифровой образовательной среды.